*DC Generator Characteristics Formulas...* 1/10

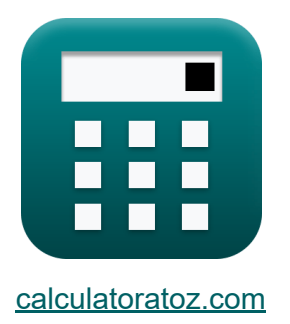

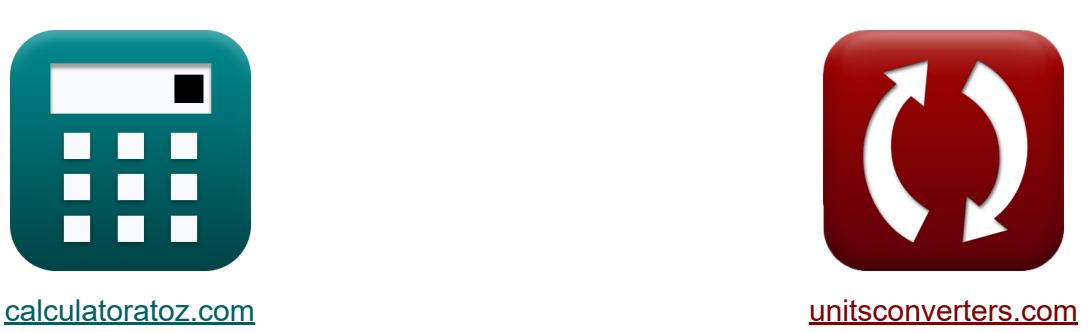

# **Eigenschaften des DC-Generators Formeln**

Beispiele!

[Rechner!](https://www.calculatoratoz.com/de) Beispiele! [Konvertierungen!](https://www.unitsconverters.com/de)

Lesezeichen **[calculatoratoz.com](https://www.calculatoratoz.com/de)**, **[unitsconverters.com](https://www.unitsconverters.com/de)**

Größte Abdeckung von Rechnern und wächst - **30.000+ Rechner!** Rechnen Sie mit einer anderen Einheit für jede Variable - **Eingebaute Einheitenumrechnung!**

Größte Sammlung von Maßen und Einheiten - **250+ Messungen!**

Fühlen Sie sich frei, dieses Dokument mit Ihren Freunden zu TEILEN!

*[Bitte hinterlassen Sie hier Ihr Rückkoppelung...](https://docs.google.com/forms/d/e/1FAIpQLSf4b4wDgl-KBPJGChMJCxFlqrHvFdmw4Z8WHDP7MoWEdk8QOw/viewform?usp=pp_url&entry.1491156970=Eigenschaften%20des%20DC-Generators%20Formeln)*

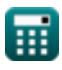

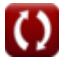

#### **Liste von 17 Eigenschaften des DC-Generators Formeln**

#### **Eigenschaften des DC-Generators**

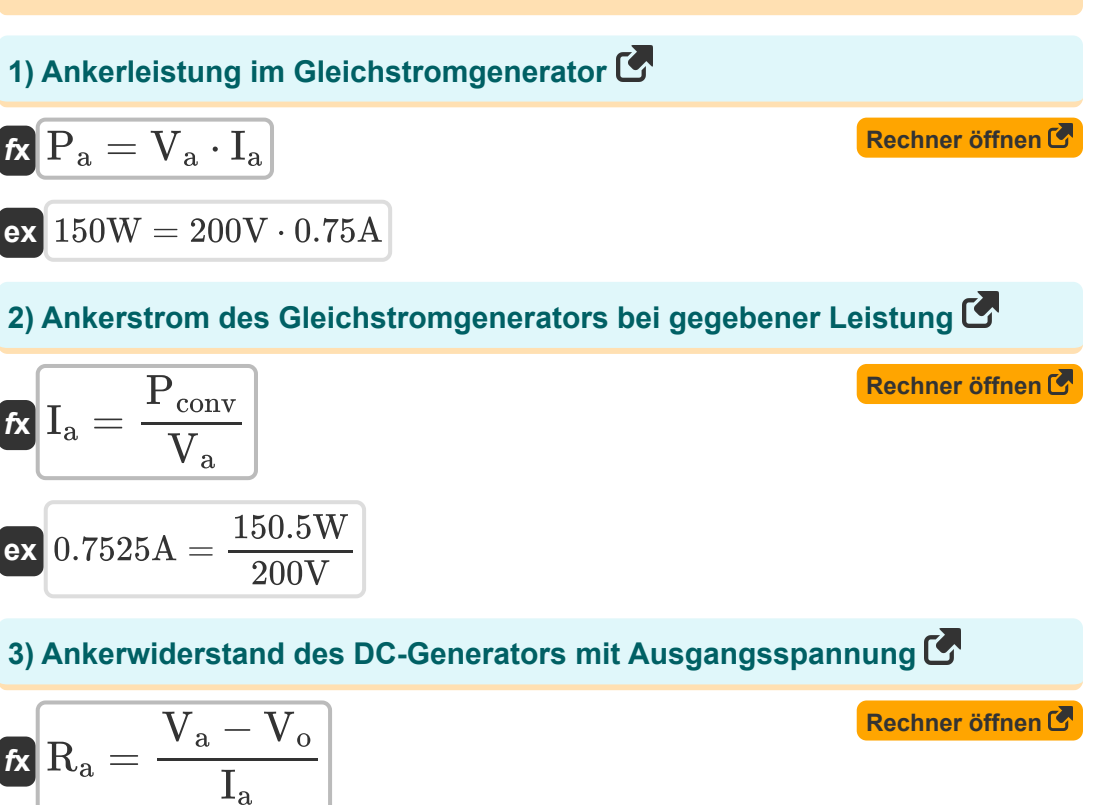

$$
\boxed{\text{ex}}\text{80}\Omega = \frac{200\text{V} - 140\text{V}}{0.75\text{A}}
$$

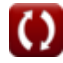

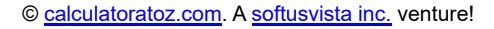

*DC Generator Characteristics Formulas...* 3/10

**4) Ausgangsspannung im DC-Generator mit umgewandelter Leistung** 

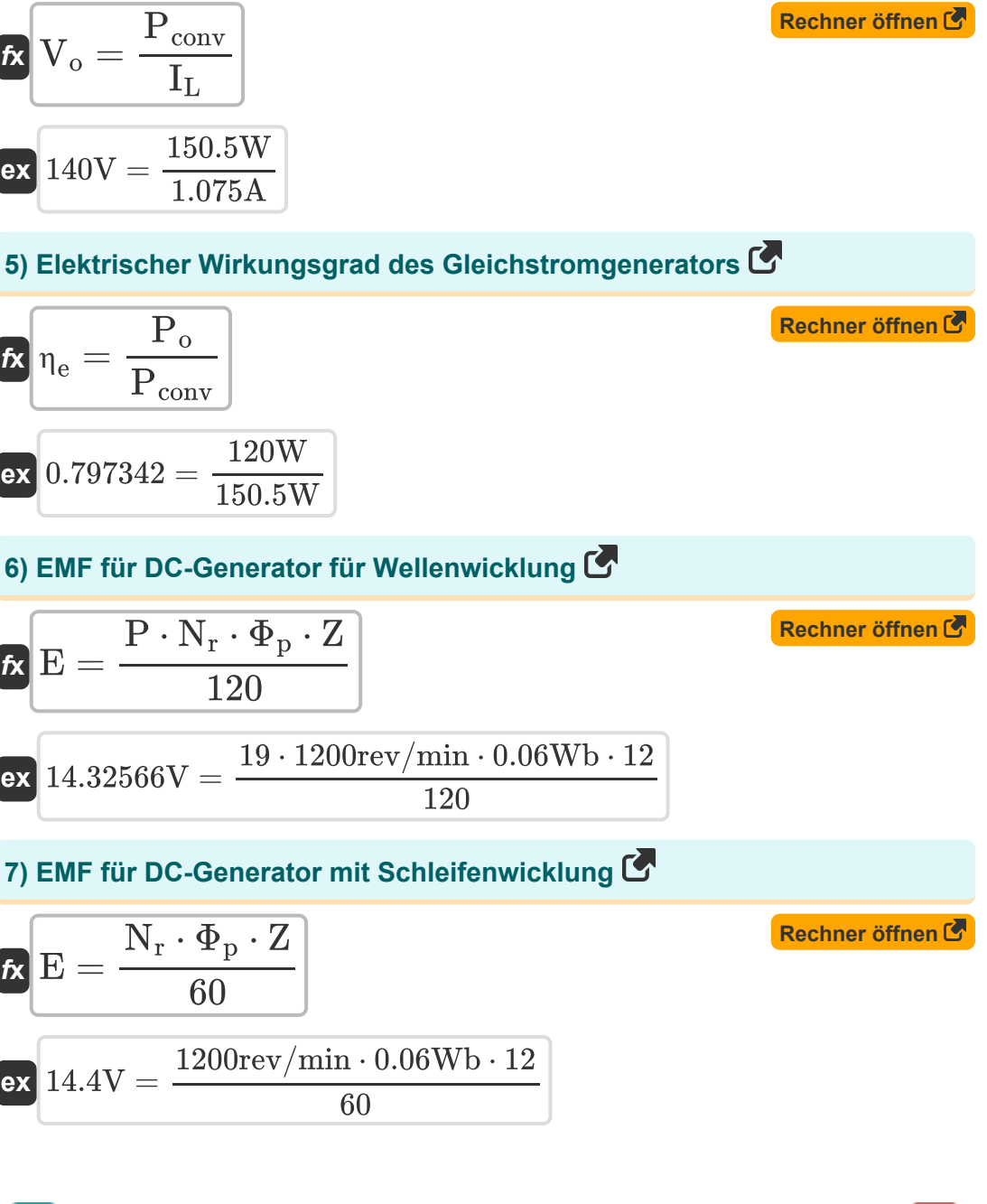

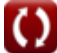

*DC Generator Characteristics Formulas...* 4/10

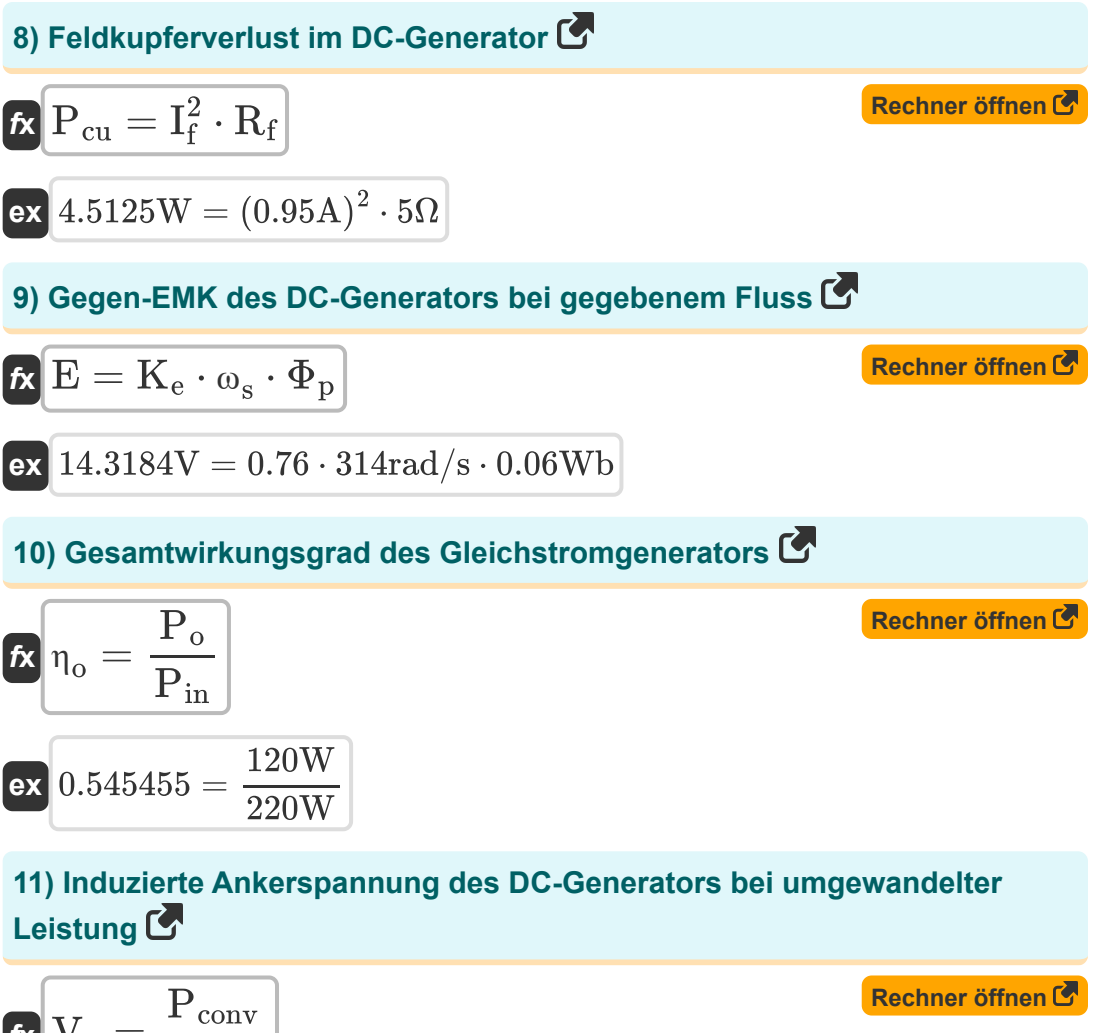

$$
\begin{aligned} \mathbf{f} \mathbf{x} \overline{\n \mathbf{V}}_{\mathbf{a}} &= \frac{\mathbf{r} \text{ conv}}{\mathbf{I}_{\mathbf{a}}} \\ \mathbf{ex} \overline{\n \mathbf{z}} 200.6667 \mathbf{V} &= \frac{150.5 \mathbf{W}}{0.75 \mathbf{A}} \end{aligned}
$$

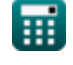

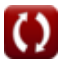

*DC Generator Characteristics Formulas...* 5/10

12) Kernverluste des DC-Generators bei umgewandelter Leistung **CA** 

| $k$                           | $P_{\rm core} = P_{\rm in} - P_{\rm m} - P_{\rm conv} - P_{\rm stray}$ | $Rechner\text{ of }k$ |
|-------------------------------|------------------------------------------------------------------------|-----------------------|
| $k$                           | $17W = 220W - 9.1W - 150.5W - 43.4W$                                   |                       |
| $k$                           | $P_{\rm BD} = I_a \cdot V_{\rm BD}$                                    | $Rechner\text{ of }k$ |
| $k$                           | $P_{\rm BD} = I_a \cdot V_{\rm BD}$                                    | $Rechner\text{ of }k$ |
| $4.3875W = 0.75A \cdot 5.85V$ |                                                                        |                       |
| $4.3875W = 0.75A \cdot 5.85V$ |                                                                        |                       |
| $4.3875W = 0.75A \cdot 5.85V$ |                                                                        |                       |
| $4.3875W = 0.75A \cdot 5.85V$ |                                                                        |                       |

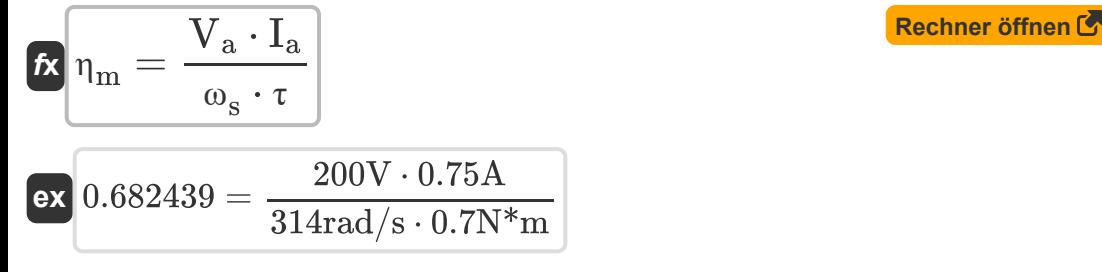

**15) Mechanischer Wirkungsgrad eines Gleichstromgenerators mit umgewandelter Leistung** 

$$
\begin{aligned} \mathbf{\hat{r}} & \mathbf{\hat{n}}_{\mathrm{m}} = \frac{\mathbf{P}_{\mathrm{conv}}}{\mathbf{P}_{\mathrm{in}}} \\ \mathbf{ex} & 0.684091 = \frac{150.5 \mathrm{W}}{220 \mathrm{W}} \end{aligned}
$$

**[Rechner öffnen](https://www.calculatoratoz.com/de/mechanical-efficiency-of-dc-generator-using-converted-power-calculator/Calc-30207)** 

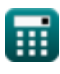

*DC Generator Characteristics Formulas...* 6/10

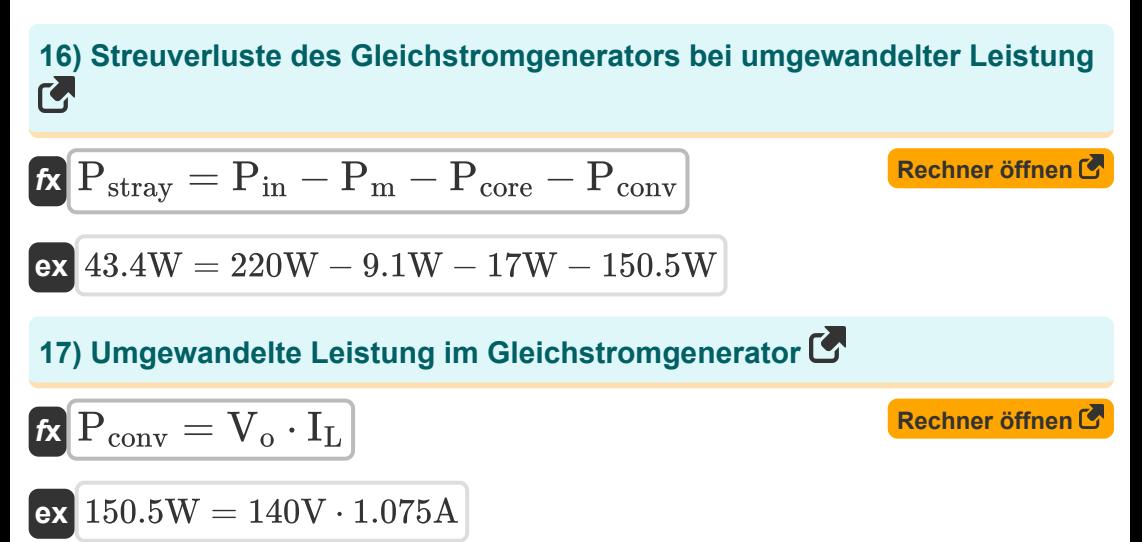

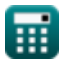

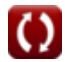

## **Verwendete Variablen**

- **E** EMF *(Volt)*
- **I<sup>a</sup>** Ankerstrom *(Ampere)*
- **I<sup>f</sup>** Feldstrom *(Ampere)*
- **IL** Ladestrom *(Ampere)*
- **K<sup>e</sup>** Gegen-EMK-Konstante
- **N<sup>r</sup>** Rotordrehzahl *(Umdrehung pro Minute)*
- **P** Anzahl der Stangen
- **P<sup>a</sup>** Amature Power *(Watt)*
- **PBD** Pinsel-Power-Drop *(Watt)*
- **Pconv** Umgewandelte Leistung *(Watt)*
- **Pcore** Kernverlust *(Watt)*
- **Pcu** Kupferverlust *(Watt)*
- **Pin** Eingangsleistung *(Watt)*
- **P<sup>m</sup>** Mechanische Verluste *(Watt)*
- **P<sup>o</sup>** Ausgangsleistung *(Watt)*
- **Pstray** Streuverlust *(Watt)*
- **R<sup>a</sup>** Ankerwiderstand *(Ohm)*
- **R<sup>f</sup>** Feldwiderstand *(Ohm)*
- **V<sup>a</sup>** Ankerspannung *(Volt)*
- **VBD** Bürstenspannungsabfall *(Volt)*
- **V<sup>o</sup>** Ausgangsspannung *(Volt)*

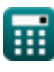

*DC Generator Characteristics Formulas...* 8/10

- **Z** Anzahl der Dirigenten
- **η<sup>e</sup>** Elektrischer Wirkungsgrad
- **η<sup>m</sup>** Mechanischer Wirkungsgrad
- **η<sup>o</sup>** Gesamteffizienz
- **τ** Drehmoment *(Newtonmeter)*
- **Φ<sup>p</sup>** Fluss pro Pol *(Weber)*
- **ω<sup>s</sup>** Winkelgeschwindigkeit *(Radiant pro Sekunde)*

## **Konstanten, Funktionen, verwendete Messungen**

- Messung: **Elektrischer Strom** in Ampere (A) *Elektrischer Strom Einheitenumrechnung*
- Messung: **Leistung** in Watt (W) *Leistung Einheitenumrechnung*
- Messung: **Magnetischer Fluss** in Weber (Wb) *Magnetischer Fluss Einheitenumrechnung*
- Messung: **Elektrischer Widerstand** in Ohm (Ω) *Elektrischer Widerstand Einheitenumrechnung*
- Messung: **Elektrisches Potenzial** in Volt (V) *Elektrisches Potenzial Einheitenumrechnung*
- Messung: **Winkelgeschwindigkeit** in Umdrehung pro Minute (rev/min),  $\bullet$ Radiant pro Sekunde (rad/s) *Winkelgeschwindigkeit Einheitenumrechnung*
- Messung: **Drehmoment** in Newtonmeter (N\*m) *Drehmoment Einheitenumrechnung*

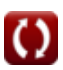

#### **Überprüfen Sie andere Formellisten**

**Eigenschaften des DC-Generators Generator der DC-Serie Formeln Formeln** 

**DC-Shunt-Generator Formeln**

Fühlen Sie sich frei, dieses Dokument mit Ihren Freunden zu TEILEN!

#### **PDF Verfügbar in**

[English](https://www.calculatoratoz.com/PDF/Nodes/10112/Dc-generator-characteristics-Formulas_en.PDF) [Spanish](https://www.calculatoratoz.com/PDF/Nodes/10112/Dc-generator-characteristics-Formulas_es.PDF) [French](https://www.calculatoratoz.com/PDF/Nodes/10112/Dc-generator-characteristics-Formulas_fr.PDF) [German](https://www.calculatoratoz.com/PDF/Nodes/10112/Dc-generator-characteristics-Formulas_de.PDF) [Russian](https://www.calculatoratoz.com/PDF/Nodes/10112/Dc-generator-characteristics-Formulas_ru.PDF) [Italian](https://www.calculatoratoz.com/PDF/Nodes/10112/Dc-generator-characteristics-Formulas_it.PDF) [Portuguese](https://www.calculatoratoz.com/PDF/Nodes/10112/Dc-generator-characteristics-Formulas_pt.PDF) [Polish](https://www.calculatoratoz.com/PDF/Nodes/10112/Dc-generator-characteristics-Formulas_pl.PDF) [Dutch](https://www.calculatoratoz.com/PDF/Nodes/10112/Dc-generator-characteristics-Formulas_nl.PDF)

*8/16/2023 | 12:43:10 PM UTC [Bitte hinterlassen Sie hier Ihr Rückkoppelung...](https://docs.google.com/forms/d/e/1FAIpQLSf4b4wDgl-KBPJGChMJCxFlqrHvFdmw4Z8WHDP7MoWEdk8QOw/viewform?usp=pp_url&entry.1491156970=Eigenschaften%20des%20DC-Generators%20Formeln)*

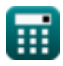